## **Keras**

(<https://keras.io/>)

```
Keras Functional API)
```

```
컴파일(Compile)과 훈련(Training)
```
compile():

택할 수 있습니다.

 $\#$ from tensorflow.keras.layers import SimpleRNN, Embedding, Dense from tensorflow.keras.models import Sequential max features =  $10000$  $model = Sequential()$ model.add(Embedding(max features, 32)) model.add(SimpleRNN(32)) #RNN model.add(Dense(1, activation='sigmoid')) model.compile(optimizer='rmsprop', loss='binary\_crossentropy', metrics=['acc'])

여줍니다.

터링하기 위한 지표를 선택합니다.

[optimizer](http://jace.link/open/optimizer) : 훈련 과정을 설정하는 옵티마이저를 설정합니다. [adam](http://jace.link/open/adam)이나 [sgd](http://jace.link/open/sgd)와 같이 문자열로 지정할 수 도 있습니다. [loss](http://jace.link/open/loss) : 훈련 과정에서 사용할 손실 함수([loss function](http://jace.link/open/loss-function))를 설정합니다. [metric](http://jace.link/open/metric) : 훈련을 모니

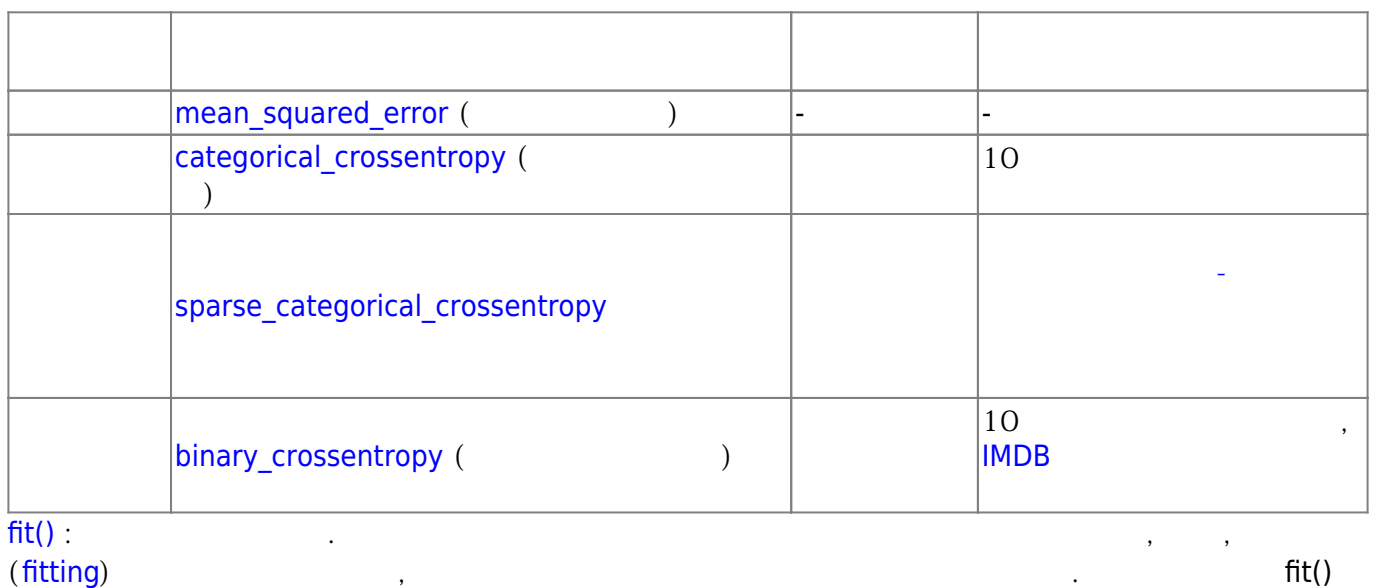

 $\,$ ,  $\,$ ,  $\,$ ,  $\,$ ,  $\,$ ,  $\,$ ,  $\,$ ,  $\,$ ,  $\,$ ,  $\,$ ,  $\,$ ,  $\,$ ,  $\,$ ,  $\,$ ,  $\,$ ,  $\,$ ,  $\,$ ,  $\,$ ,  $\,$ ,  $\,$ ,  $\,$ ,  $\,$ ,  $\,$ ,  $\,$ ,  $\,$ ,  $\,$ ,  $\,$ ,  $\,$ ,  $\,$ ,  $\,$ ,  $\,$ ,  $\,$ ,  $\,$ ,  $\,$ ,  $\,$ ,  $\,$ ,  $\,$ ,

 $#$  compile()

모델의 훈련을 시작한다는 의미를 가지고 있습니다.

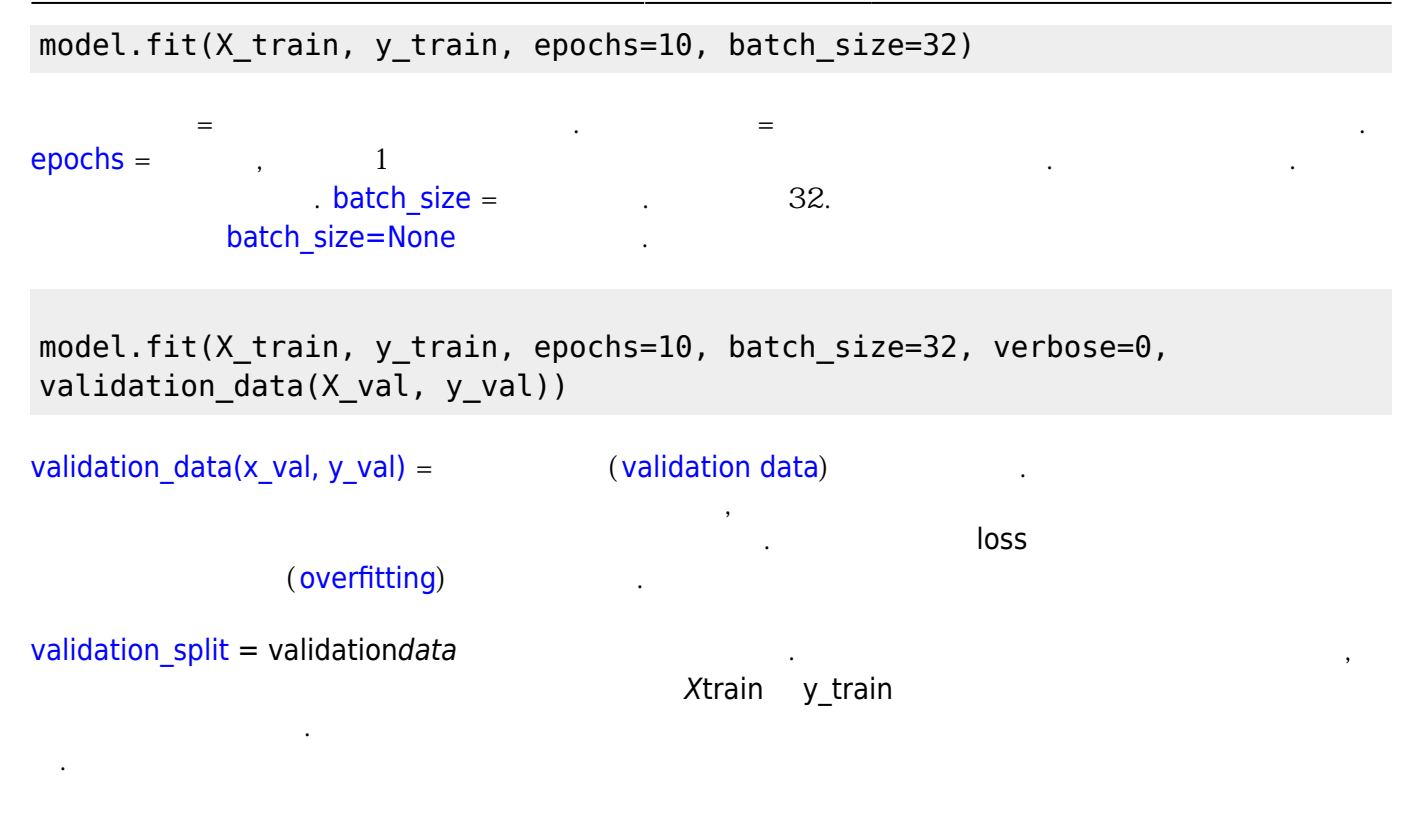

## **평가(Evaluation)와 예측(Prediction)**

- keras
- [Deep Learning with Keras](http://jace.link/open/deep-learning-with-keras)
- Keras
- [Keras Documentation](http://jace.link/open/keras-documentation)
- keras
- LSTM
- <https://tykimos.github.io/lecture/>
- <http://course.fast.ai/>
- <http://iostream.tistory.com/111>
- <https://datascienceschool.net/view-notebook/1d93b9dc6c624fbaa6af2ce9290e2479/>
- [핸즈온 머신러닝·딥러닝 알고리즘 트레이딩](http://jace.link/open/%ED%95%B8%EC%A6%88%EC%98%A8-%EB%A8%B8%EC%8B%A0%EB%9F%AC%EB%8B%9D-%EB%94%A5%EB%9F%AC%EB%8B%9D-%EC%95%8C%EA%B3%A0%EB%A6%AC%EC%A6%98-%ED%8A%B8%EB%A0%88%EC%9D%B4%EB%94%A9)
- [Hyperparameter tuning](http://jace.link/open/hyperparameter-tuning)
- [Machine Learning](http://jace.link/open/ml)

From: <http://jace.link/>- **Various Ways**

Permanent link: **<http://jace.link/open/keras>**

Last update: **2020/07/19 11:52**

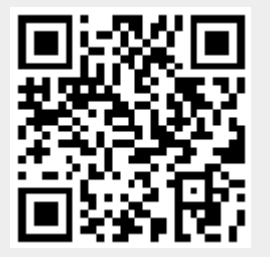